Документ подписан простой электронной подписью Информация о владельце:

 $\mathscr{S}$ 

ФИО: Шиломаева Ирина Алексерна Должность: Директор филиала Дата подписания: 26.04.2023 18:12:45 Уникальный программный ключ:

## **BD264d3408be5f4f2b4acb7cfae7e6MQGKOBCKИЙ ПОЛИТЕХНИЧЕСКИЙ УНИВЕРСИТЕТ» МОСКОВСКИЙ ПОЛИТЕХ)**

Тучковский филиал

Московского политехнического университета

УТВЕРЖДАЮ заместитель директора по УВР О.Ю. Педашенко  $PD-1-9-2021-ON.$ 

## РАБОЧАЯ ПРОГРАММА УЧЕБНОЙ ДИСЦИПЛИНЫ ОП.01 ИНЖЕНЕРНАЯ ГРАФИКА

по специальности 23.02.01 Организация перевозок и управление на транспорте (по видам)

#### ТУЧКОВО 2021

Рабочая программа учебной дисциплины «Инженерная графика» разработана на основе Федерального государственного образовательного стандарта (далее – ФГОС) (приказ Министерства образования и науки РФ от 22.04.2014г. № 376) и Примерной программы, рекомендованной Федеральным государственным учреждением «Федеральный институт развития образования (ФГУ «ФИРО») (Заключение Экспертного совета № 088 от 22 марта 2011г.) по специальности среднего профессионального образования:

23.02.01 Организация перевозок и управление на транспорте (по видам)

Организация-разработчик: Тучковский филиал Московского политехнического университета

Разработчики:

Пугачев А.А. — преподаватель Тучковского филиала Московского политехнического университета

Юсупов О.О. — преподаватель Тучковского филиала Московского политехнического университета

Рекомендована комиссией образовательной программы специальности 23.02.01.

Протокол № 5 от «12» марта 2021 г.

#### **РЕЦЕНЗИЯ**

на рабочую программу по дисциплине ОП.01 Инженерная графика

Рабочая программа учебной дисциплины ОП.01 Инженерная графика является частью программы подготовки специалистов среднего  $\mathbf{M}$ 23.02.01 Организация предназначена для подготовки по специальности перевозок и управление на транспорте (по видам).

Рабочая программа дисциплины изложена на 18 страницах, в ней выделены все структурные части и необходимые элементы:

-паспорт рабочей программы учебной дисциплины;

-структура и содержание учебной дисциплины;

-условия реализации программы;

-контроль и оценка результатов освоения учебной дисциплины.

Цели, задачи и способы их достижения в программе согласованы.

Рабочая включает тематическое планирование, программа учитывающее максимальную нагрузку и часы на практические занятия.

В паспорте рабочей программы учебной дисциплины составитель полно и точно описал возможности использования данной программы, требования к умениям и знаниям, которые соответствуют ФГОС.

Рабочая программа учебной дисциплины составлена логично, разделы целесообразно. выделены дидактически Последовательность Tem, предлагаемых к изучению, направлена на качественное усвоение учебного материала. Виды самостоятельных работ позволяют обобщить и углубить изучаемый материал, и направлены на закрепление поиска, накопления и обработки информации. Объем времени достаточен для усвоения указанного программы учебной содержания учебного материала. Содержание дисциплины предусматривает формирование перечисленных общих и профессиональных компетенций.

Анализ раздела «Условия реализации программы» позволяет сделать вывод, что филиал располагает материально-технической базой, отвечающей

5

обеспечивает требованиям подготовки специалистов, современным проведение всех видов практических занятий. Перечень рекомендуемой дополнительной литературы включает общедоступные основной  $\overline{M}$ источники, изданные в последнее время. Перечисленные Интернет-ресурсы актуальны и достоверны.

грамотно определены формы и методы контроля, Составителем используемые в процессе текущего и промежуточного контроля, в соответствии с требованиями ФГОС.

Основные показатели оценки результата позволяют диагностировать усвоение соответствующих знаний и умений.

Представленная рабочая программа учебной дисциплины содержательна, имеет практическую направленность, включает достаточное количество элементов, направленных развитие умственных, разнообразных на творческих способностей обучающихся.

В целом, программа учебной дисциплины достаточна для подготовки специалиста среднего звена по специальностям филиала.

РЕЦЕНЗЕНТ: chey

#### **РЕЦЕНЗИЯ**

на рабочую программу по дисциплине ОП.01 Инженерная графика

Рабочая программа учебной дисциплины ОП.01 Инженерная графика является частью программы подготовки специалистов среднего И предназначена для подготовки по специальности 23.02.01 Организация перевозок и управление на транспорте (по видам).

Рабочая программа дисциплины изложена на 18 страницах, в ней выделены все структурные части и необходимые элементы:

-паспорт рабочей программы учебной дисциплины;

-структура и содержание учебной дисциплины;

-условия реализации программы;

-контроль и оценка результатов освоения учебной дисциплины.

Цели, задачи и способы их достижения в программе согласованы. Рабочая программа включает тематическое планирование, учитывающее максимальную нагрузку и часы на практические занятия.

В паспорте рабочей программы учебной дисциплины составитель полно и точно описал возможности использования данной программы, требования к умениям и знаниям, которые соответствуют ФГОС.

Рабочая программа учебной дисциплины составлена логично, разделы выделены дидактически целесообразно. Последовательность Tem. предлагаемых к изучению, направлена на качественное усвоение учебного материала. Виды самостоятельных работ позволяют обобщить и углубить изучаемый материал, и направлены на закрепление поиска, накопления и обработки информации. Объем времени достаточен для усвоения указанного содержания учебного материала. Содержание программы учебной дисциплины предусматривает формирование перечисленных общих и профессиональных компетенций.

Анализ раздела «Условия реализации программы» позволяет сделать вывод, что филиал располагает материально-технической базой, отвечающей

 $\overline{7}$ 

требованиям подготовки современным специалистов, обеспечивает проведение всех видов практических занятий. Перечень рекомендуемой основной дополнительной И литературы включает общедоступные источники, изданные в последнее время. Перечисленные Интернет-ресурсы актуальны и достоверны.

Составителем грамотно определены формы и методы контроля, используемые в процессе текущего и промежуточного контроля, в соответствии с требованиями ФГОС.

Основные показатели оценки результата позволяют диагностировать усвоение соответствующих знаний и умений.

Представленная рабочая программа учебной дисциплины содержательна, имеет практическую направленность, включает достаточное количество разнообразных элементов, направленных на развитие умственных, творческих способностей обучающихся.

В целом, программа учебной дисциплины достаточна для подготовки специалиста среднего звена по специальностям филиала.

Muemarob U.B.1 Рецензент  $g.m.M.$ , профессор (И

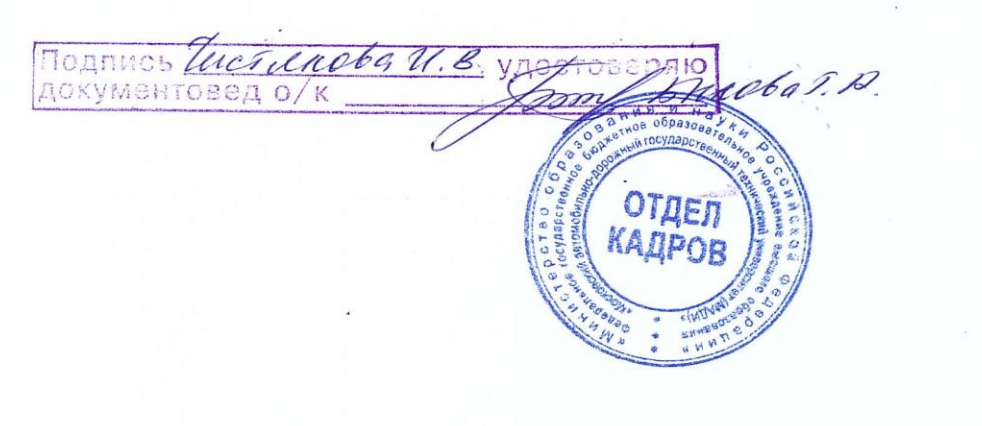

# **СОДЕРЖАНИЕ**

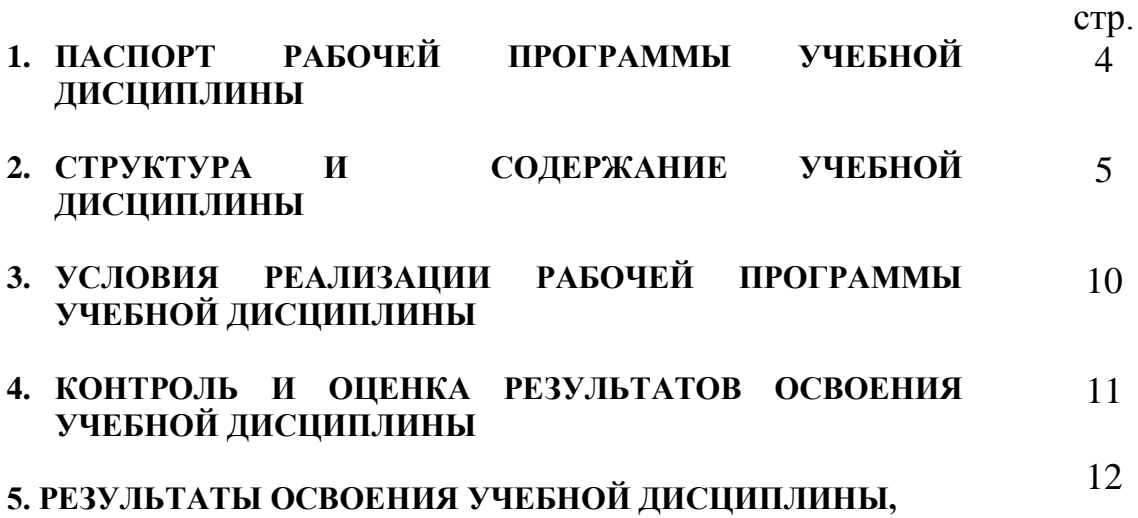

## **1. ПАСПОРТ ПРОГРАММЫ УЧЕБНОЙ ДИСЦИПЛИНЫ «Инженерная графика»**

#### **1.1. Область применения программы**

Программа учебной дисциплины является частью образовательной программы – программы подготовки специалистов среднего звена в соответствии с ФГОС для специальности 23.02.01. «Организация перевозок и управление на транспорте (по видам)»

**1.2. Место дисциплины в структуре основной профессиональной образовательной программы:** является общепрофессиональной дисциплиной профессионального цикла

#### **1.3. Цели и задачи дисциплины, требования к результатам освоения дисциплины:**

В результате освоения дисциплины обучающийся должен уметь:

читать технические чертежи;

оформлять проектно-конструкторскую, технологическую и другую техническую документацию;

В результате освоения дисциплины обучающийся должен знать:

основы проекционного черчения, правила выполнения чертежей, схем, эскизов по профилю специальности;

структуру и оформление конструкторской, технологической документации в соответствии с требованиями стандартов;

### **1.4. Количество часов на освоение программы дисциплины:**

Максимальной учебной нагрузки обучающегося 118 часов, в том числе:

- обязательной аудиторной учебной нагрузки обучающегося 80 часов;
- самостоятельной работы учащегося 38 часов.

## **2. СТРУКТУРА И СОДЕРЖАНИЕ УЧЕБНОЙ ДИСЦИПЛИНЫ**

### **2.1. Объем учебной дисциплины и виды учебной работы**

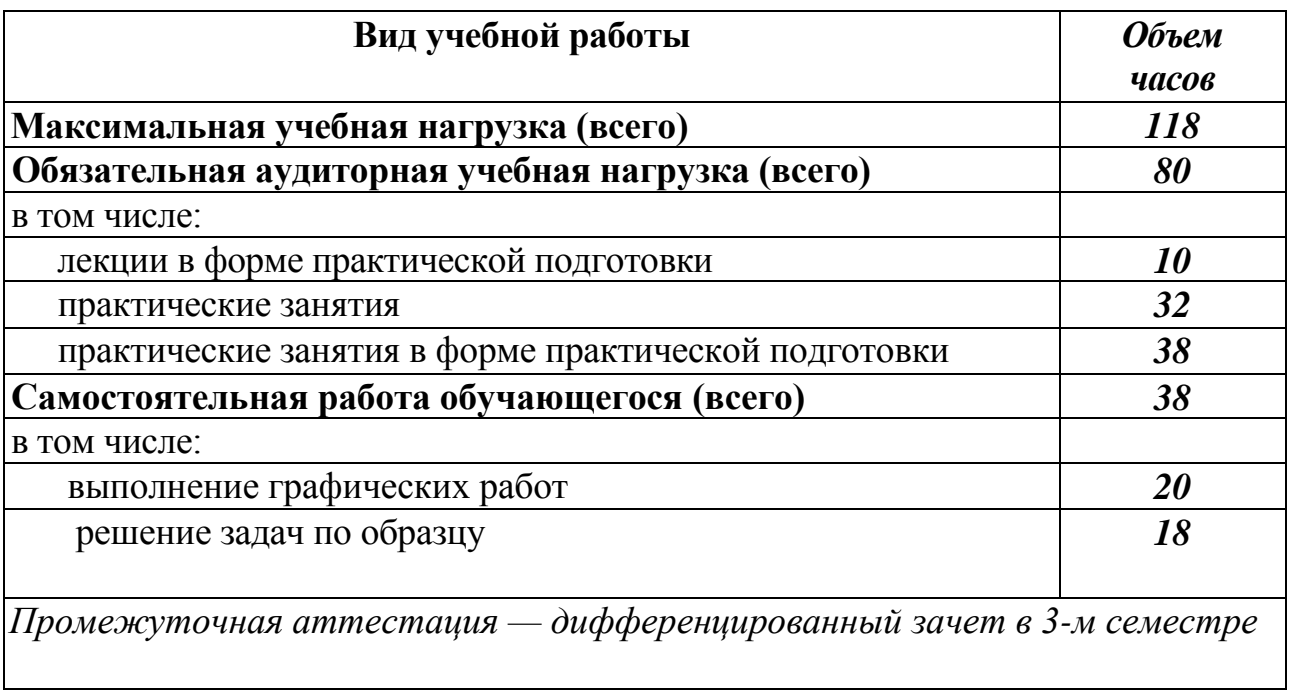

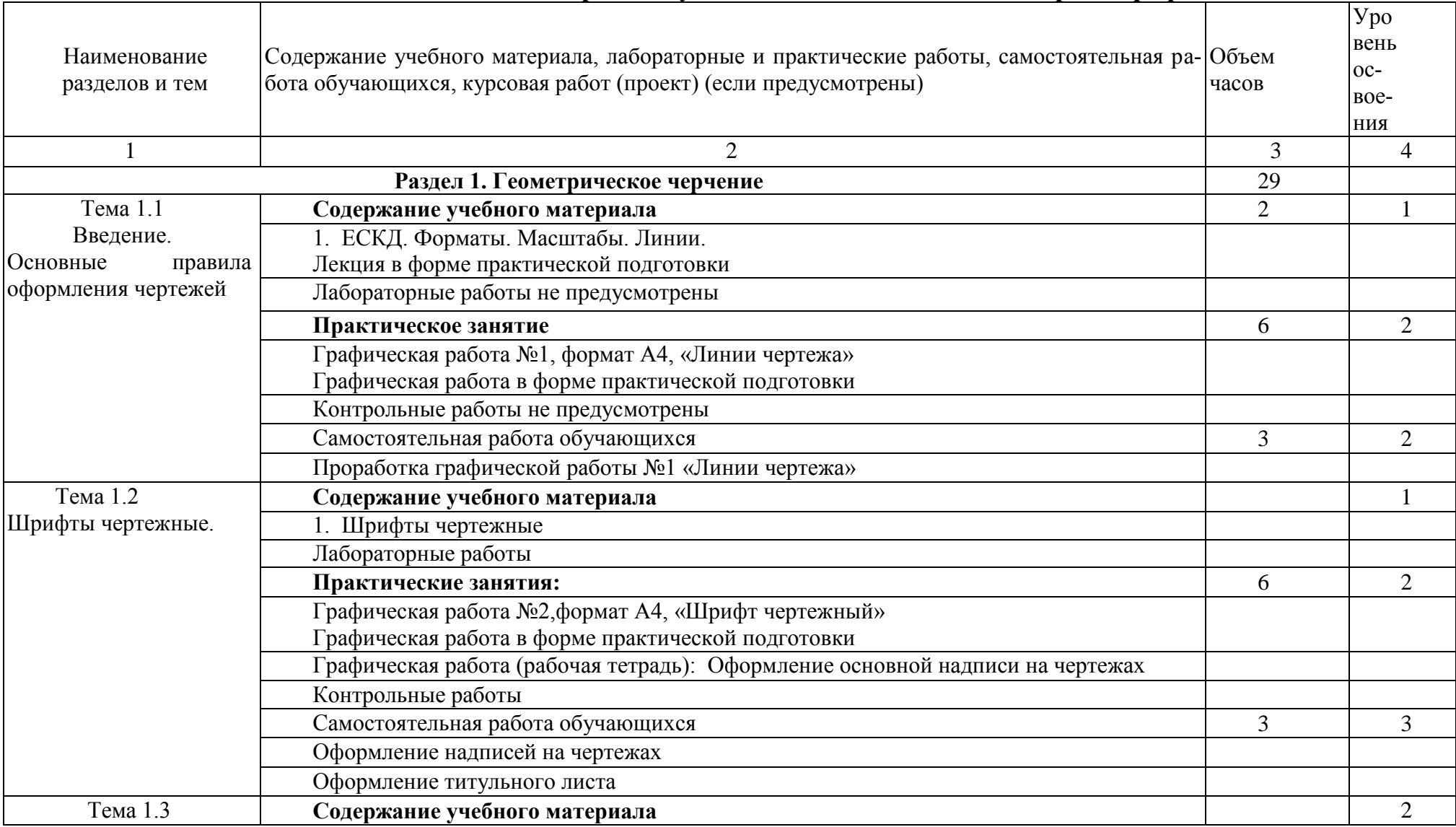

# **2.2 Тематический план и содержание учебной дисциплины «Инженерная графика»**

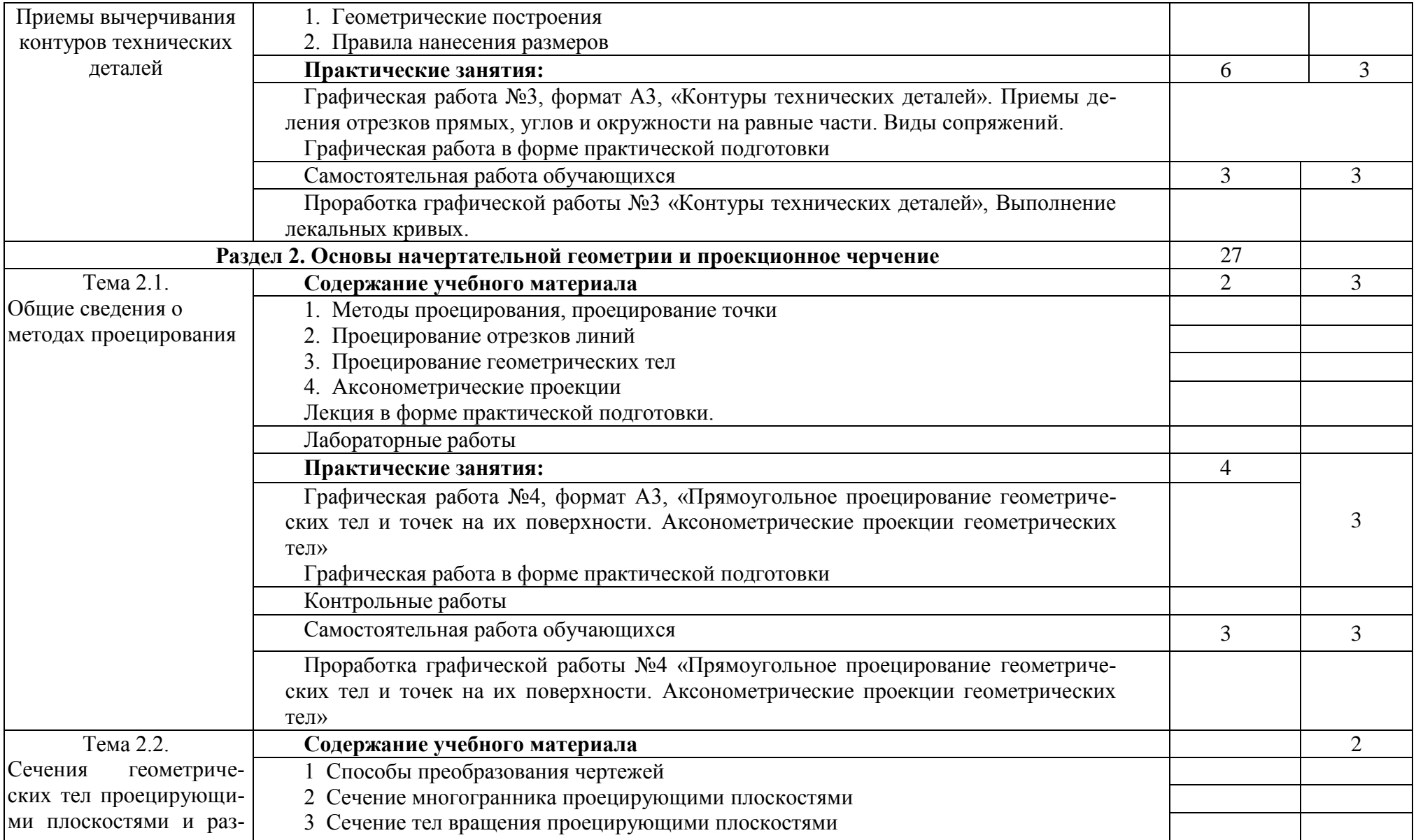

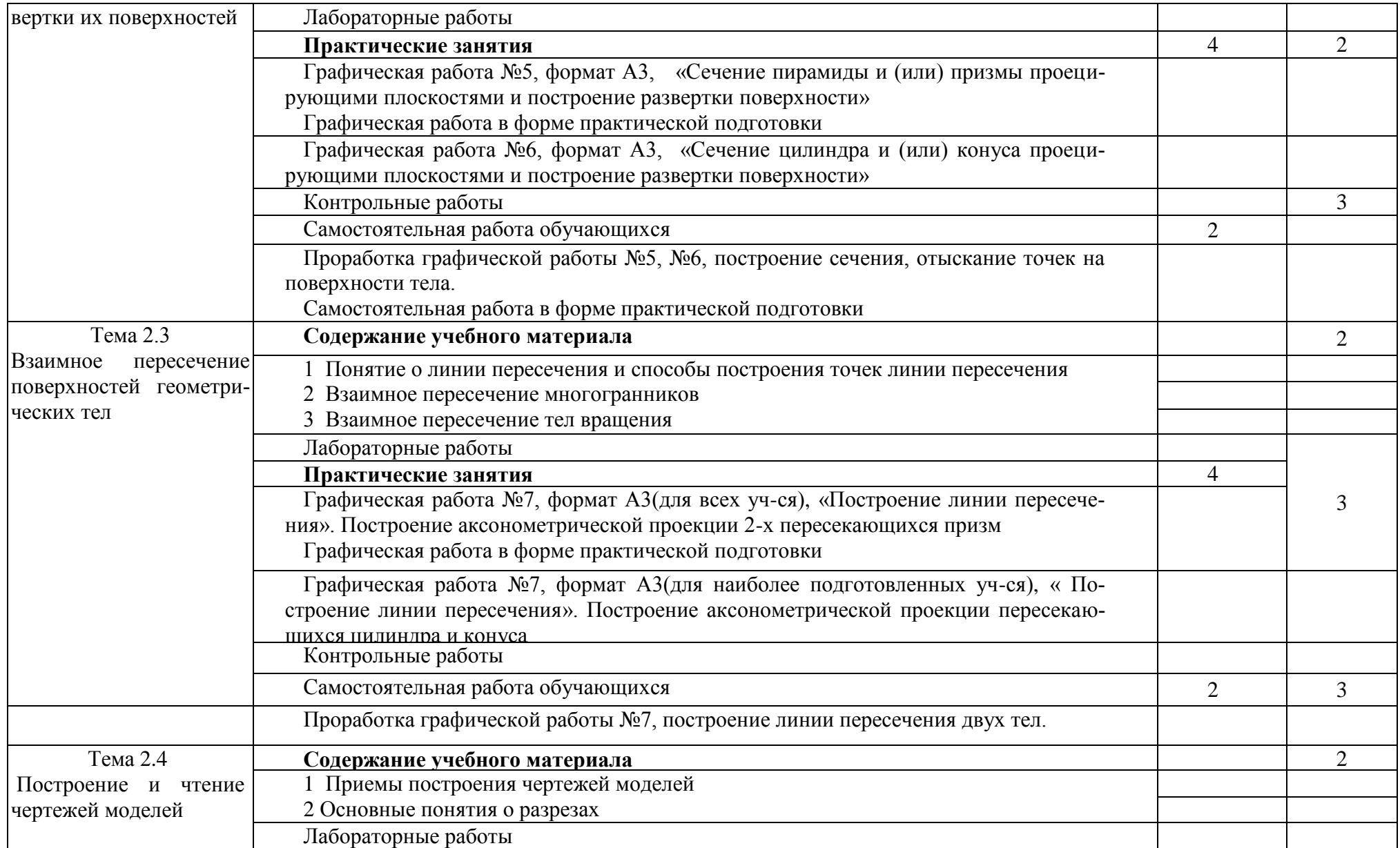

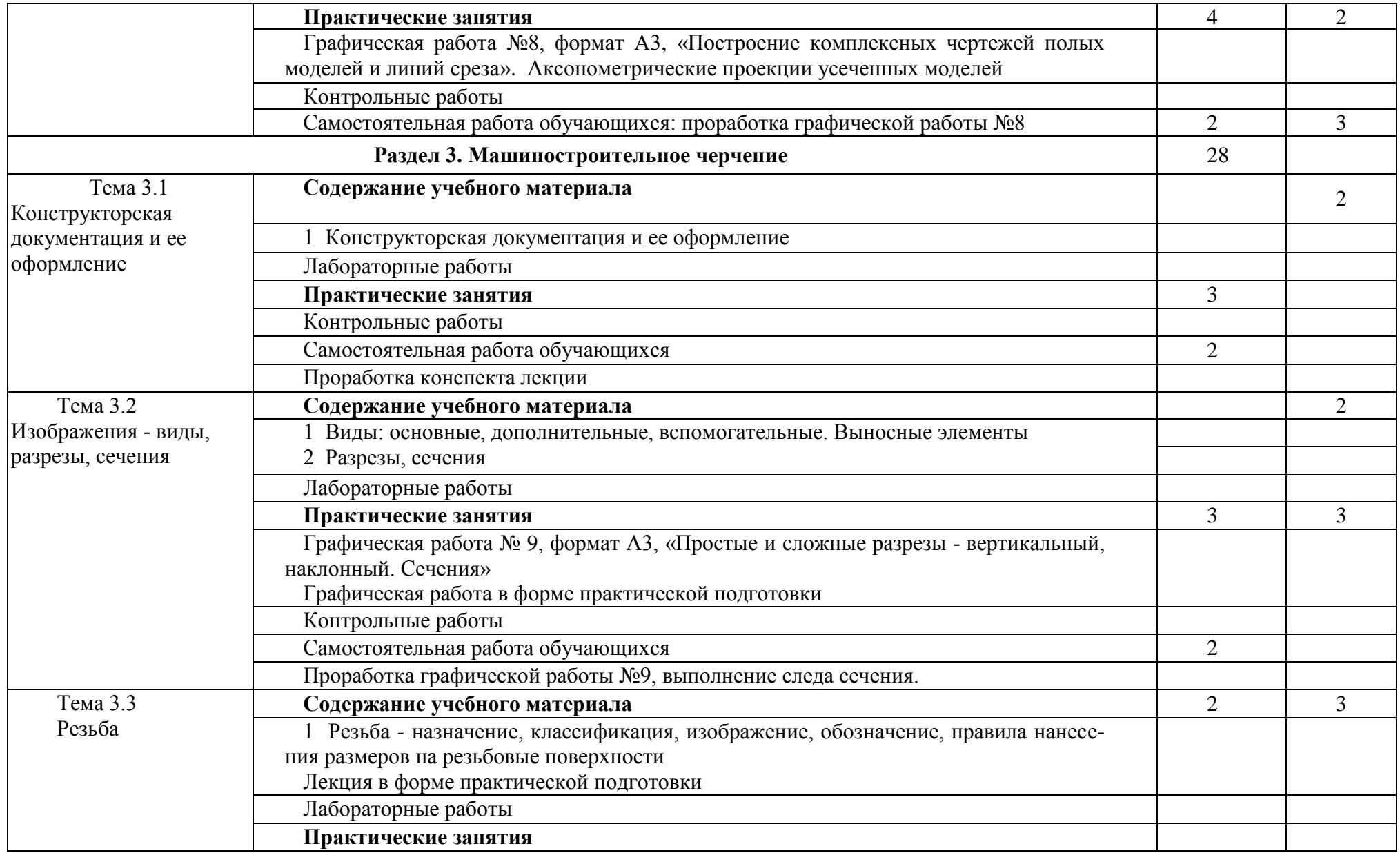

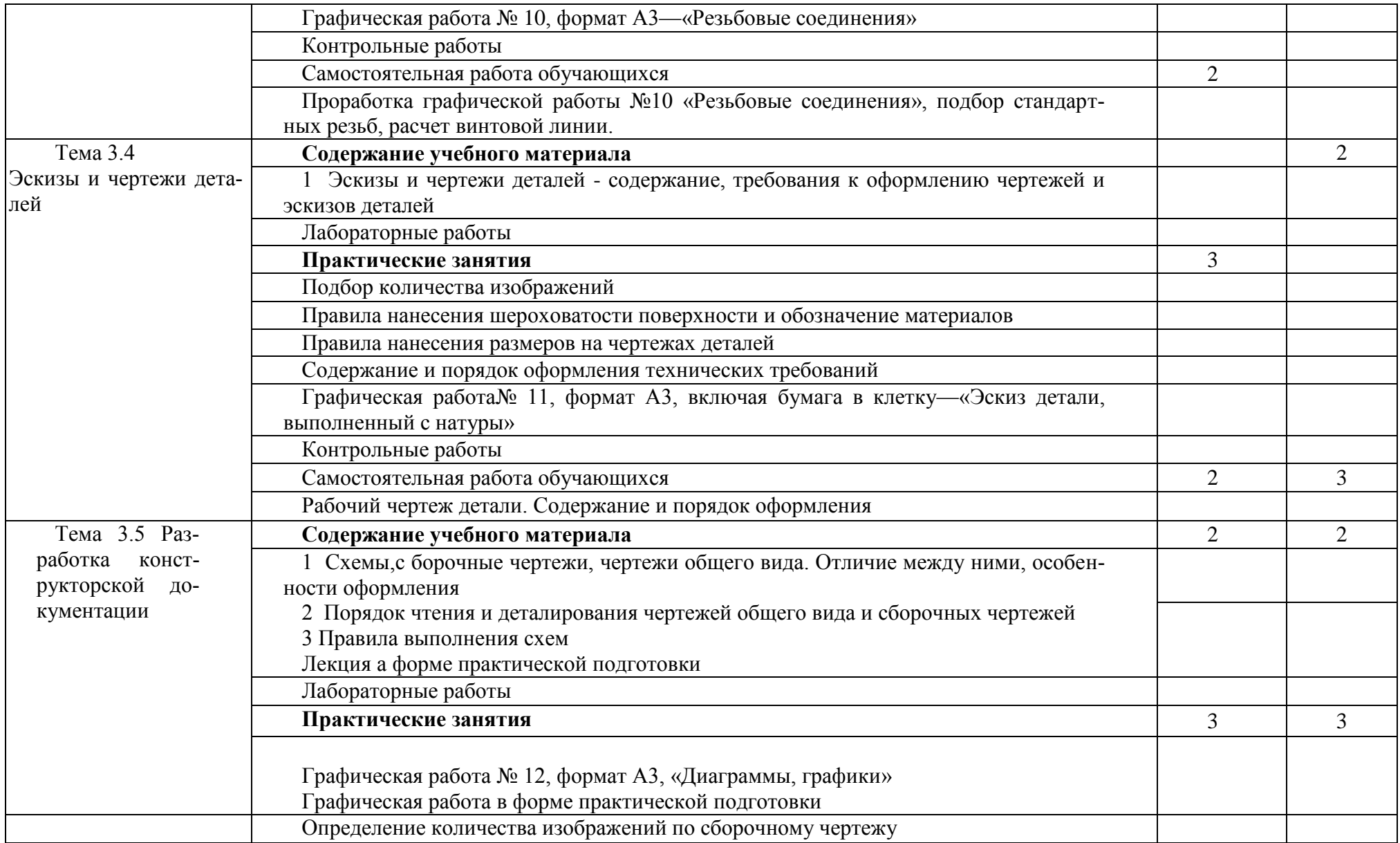

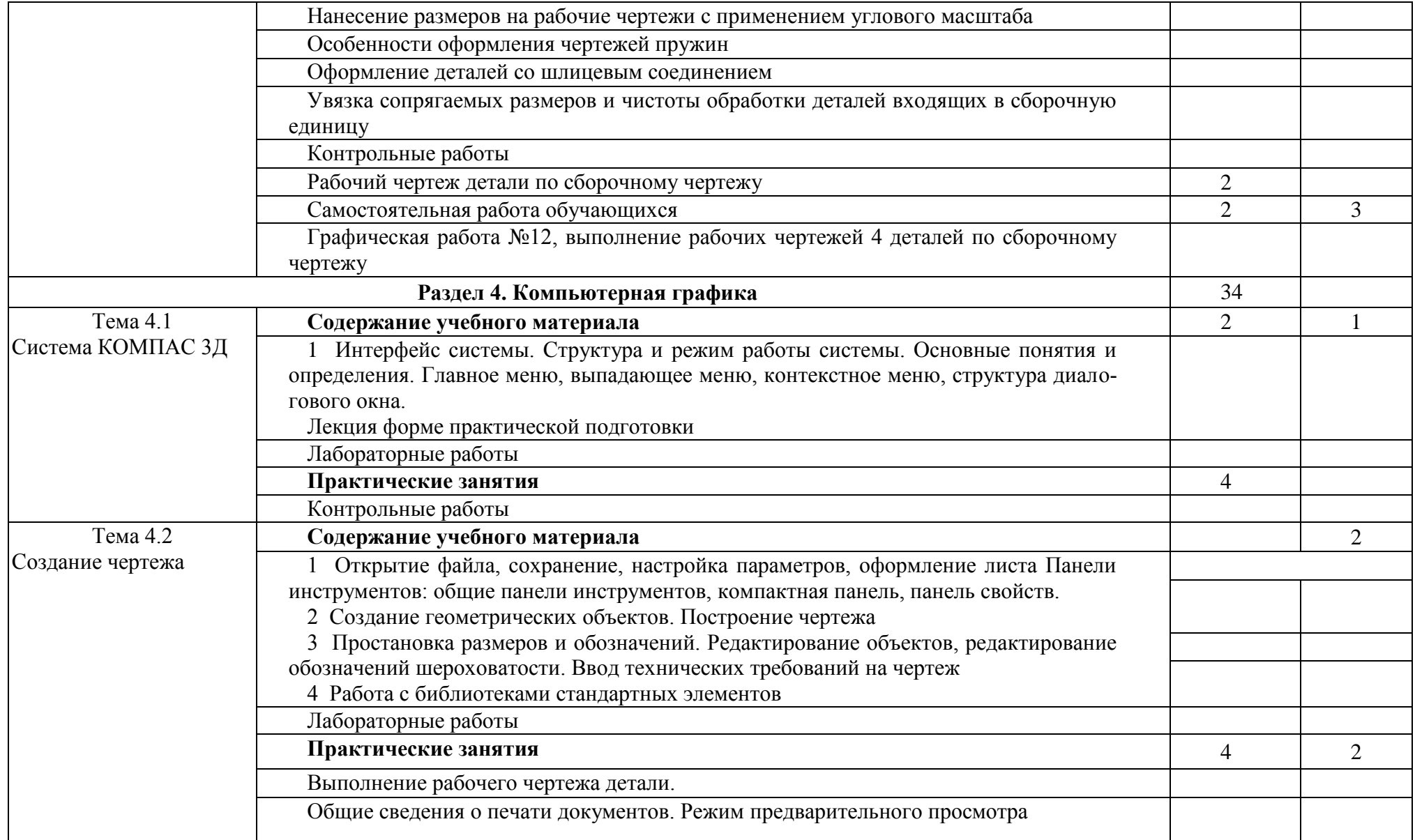

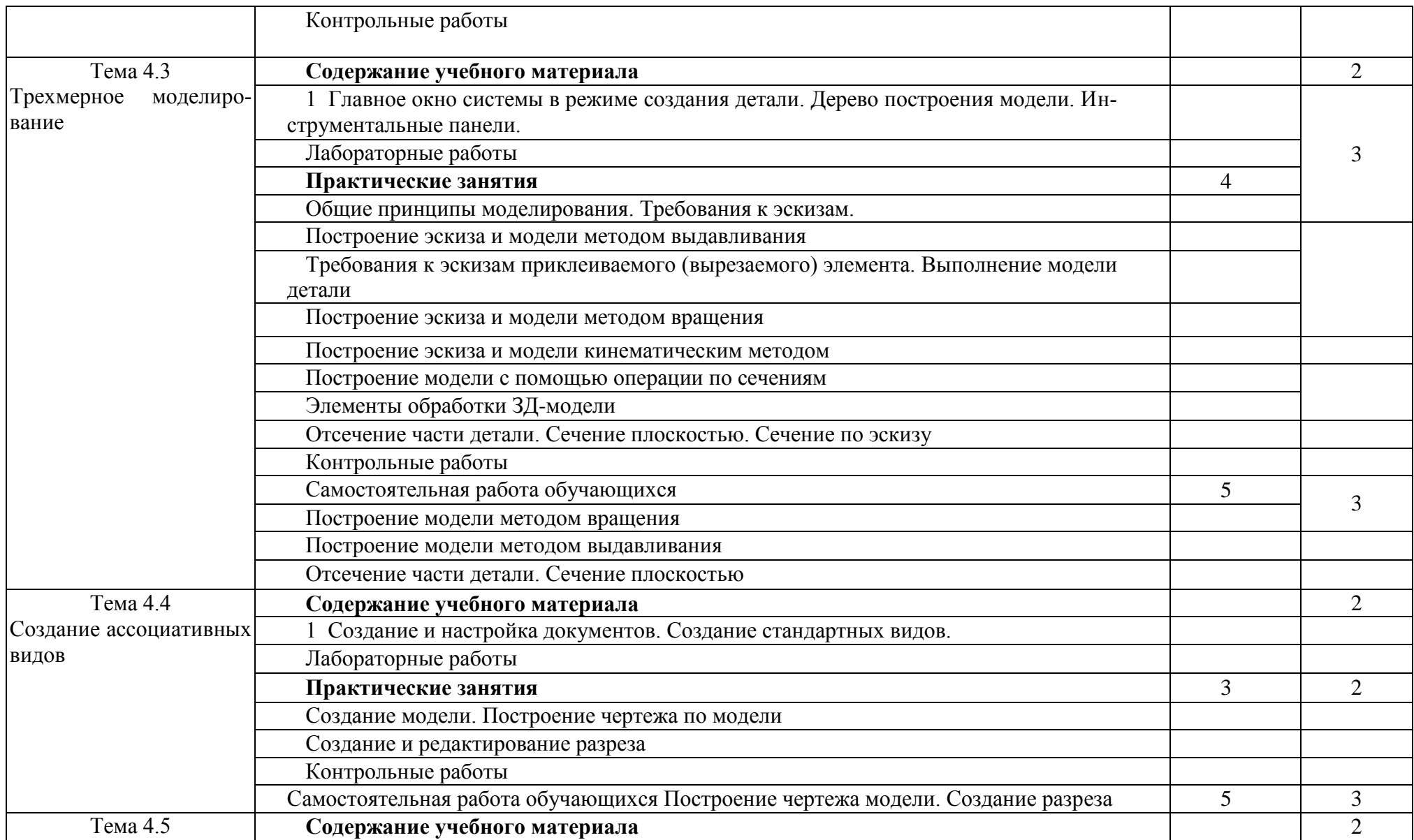

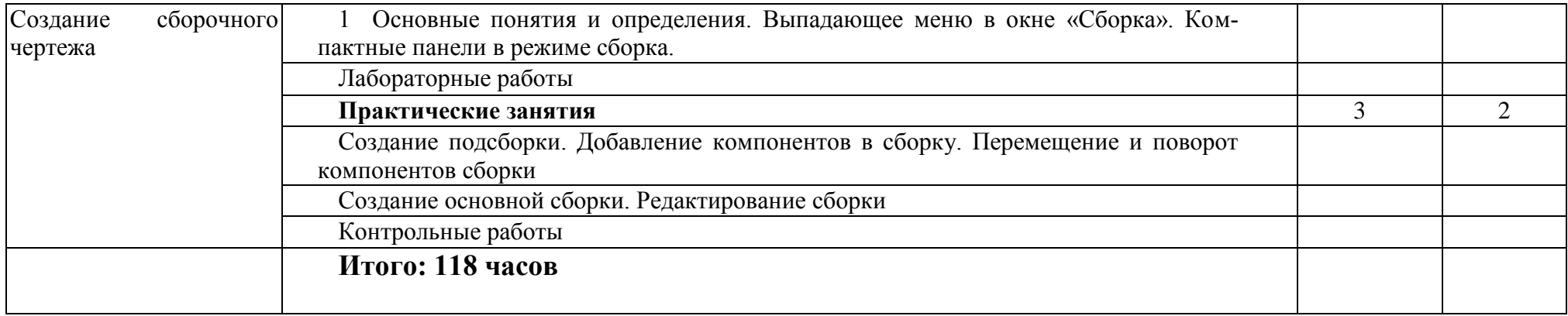

### **3. УСЛОВИЯ РЕАЛИЗАЦИИ ПРОГРАММЫ ДИСЦИПЛИНЫ**

3.1. Требования к минимальному материально-техническому обеспечению

Кабинет инженерной графики: учебная мебель; компьютер; экран; мультимедийный проектор; комплект моделей, деталей, натурных образцов, сборочных единиц; учебно-наглядные пособия; комплекты электронных и учебных плакатов.

3.2. Информационное обеспечение обучения

Перечень рекомендуемых учебных изданий, Интернет-ресурсов, дополнительной литературы:

#### Основные источники:

1. Боголюбов С.К. Инженерная графика - М.: «Машиностроение», 2016. - 336 с: ил. [https://e.lanbook.com](https://e.lanbook.com/)

2. Миронова Р.С., Миронов Б.Г. Инженерная графика. Учебник.—8-е издание—М.: Высшая школа; Издательский центр «Академия», 2015.— 288 с: ил. [https://e.lanbook.com](https://e.lanbook.com/)

3.Бродский А.М. и др. Инженерная графика - М.: Академия, 2013 - 400с. 4. Попова Г.Н., Алексеев С.Ю. Машиностроительное черчение: Справочник - М.: Высшая школа, 2013 - 493с. :ил. [https://e.lanbook.com](https://e.lanbook.com/)

4.Интернет-ресурсы: www firo.ru

### **4. КОНТРОЛЬ И ОЦЕНКА РЕЗУЛЬТАТОВ ОСВОЕНИЯ ДИСЦИПЛИНЫ**

Контроль и оценка результатов освоения дисциплины осуществляется преподавателем в процессе проведения практических занятий и лабораторных работ, тестирования, а также выполнения обучающимися индивидуальных заданий, проектов, исследований.

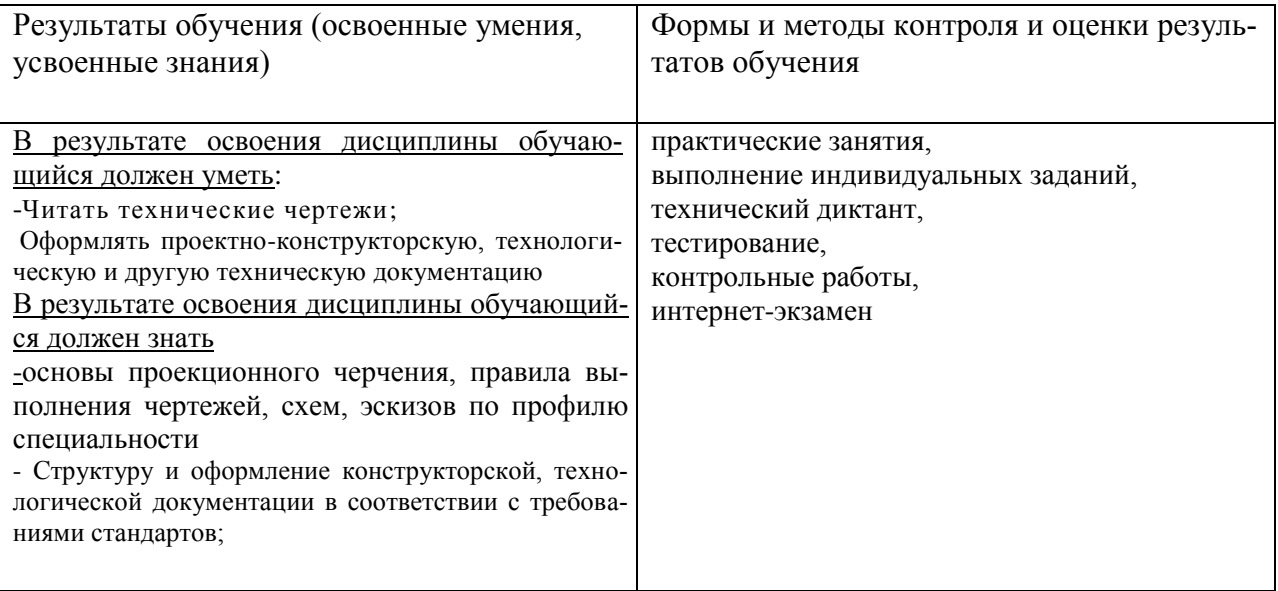

# **5. РЕЗУЛЬТАТЫ ОСВОЕНИЯ УЧЕБНОЙ ДИСЦИПЛИНЫ**.

Результатом освоения рабочей программы учебной дисциплины «Инженерная графика» является овладение обучающимися видом профессиональной деятельности в том числе общими (ОК) и профессиональными (ПК) компетенциями:

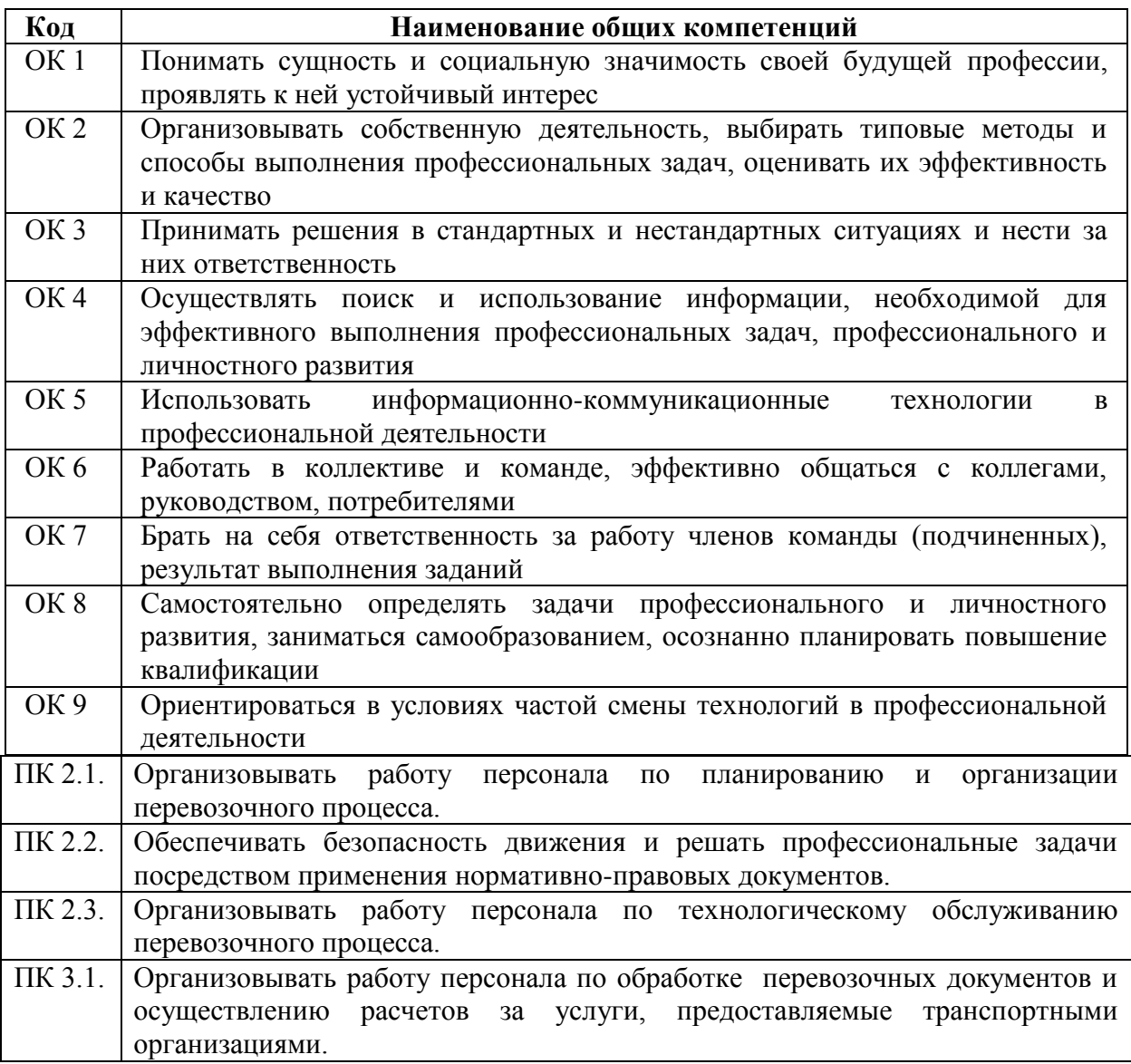